## **Detailed Report**

## **Model Config: yolov5tensorrt\_i25**

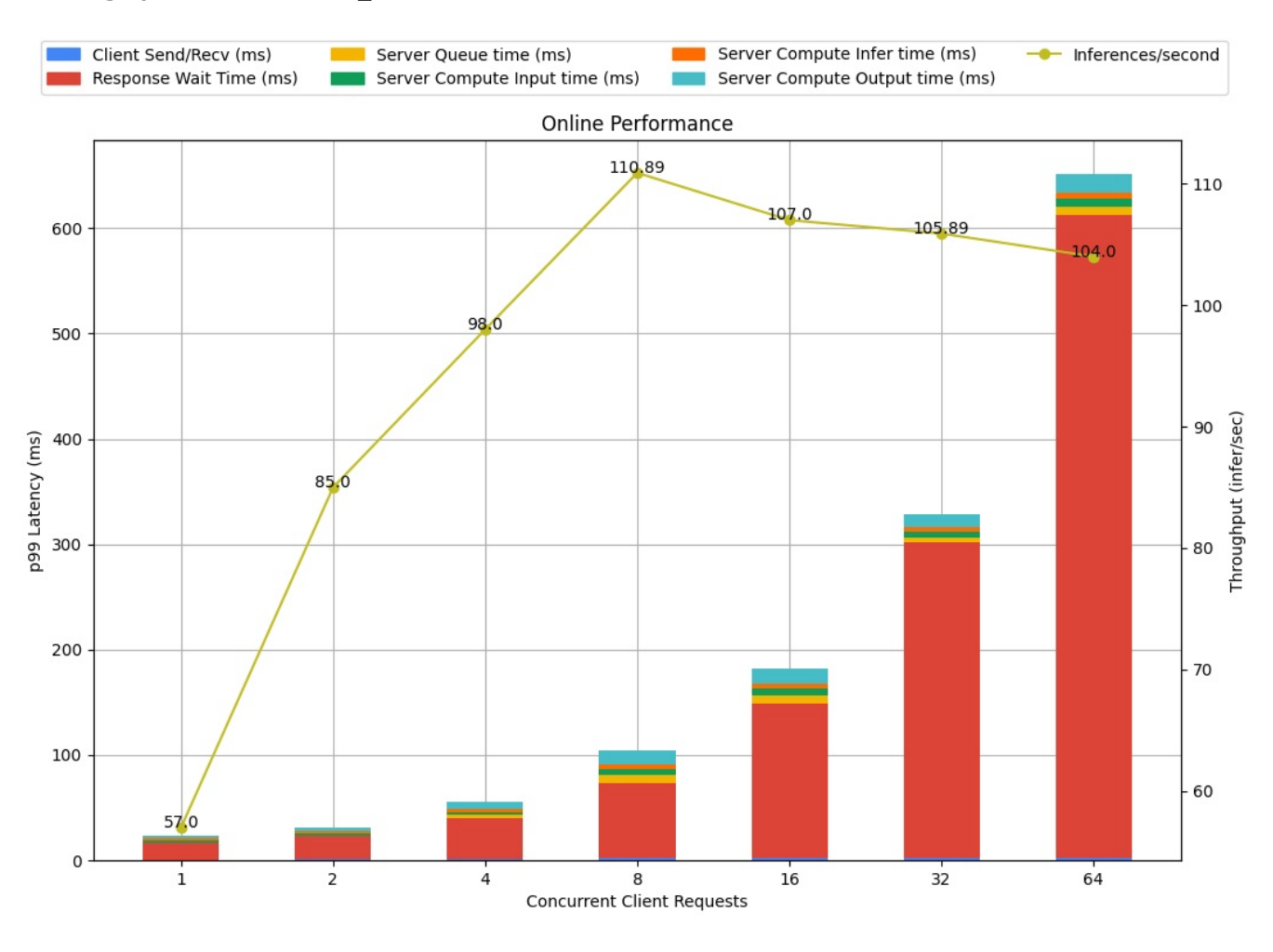

**Latency Breakdown for Online Performance of yolov5tensorrt\_i25**

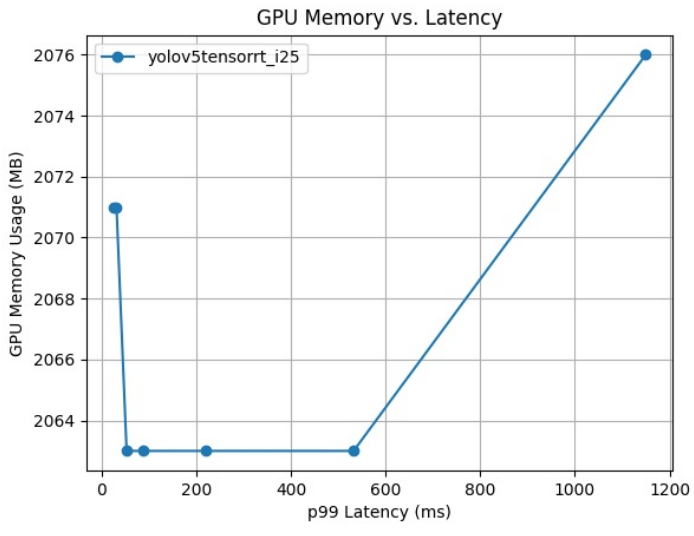

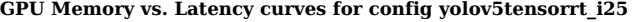

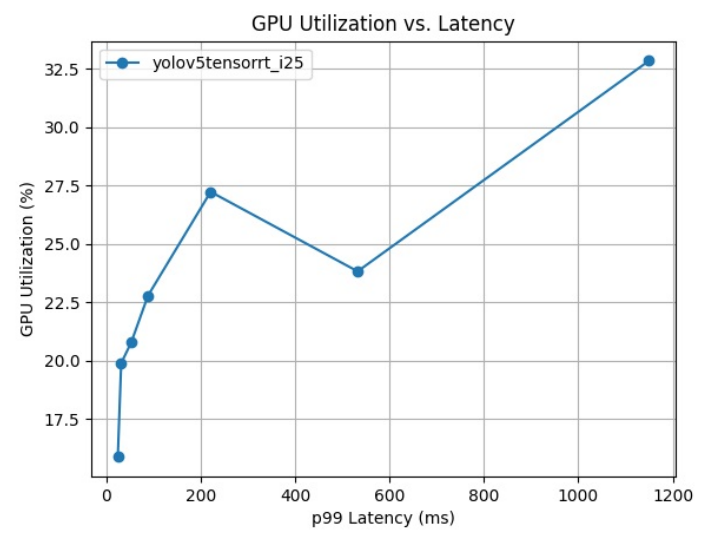

GPU Memory vs. Latency curves for config yolov5tensorrt\_i25 GPU Utilization vs. Latency curves for config yolov5tensorrt\_i25

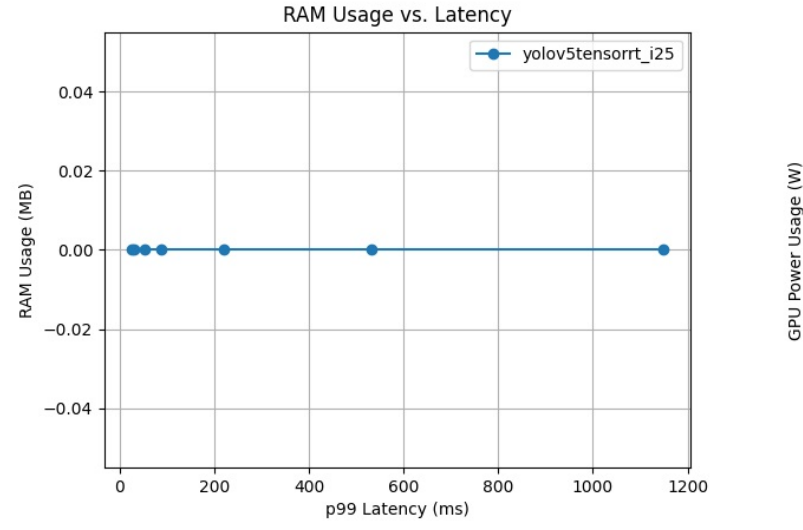

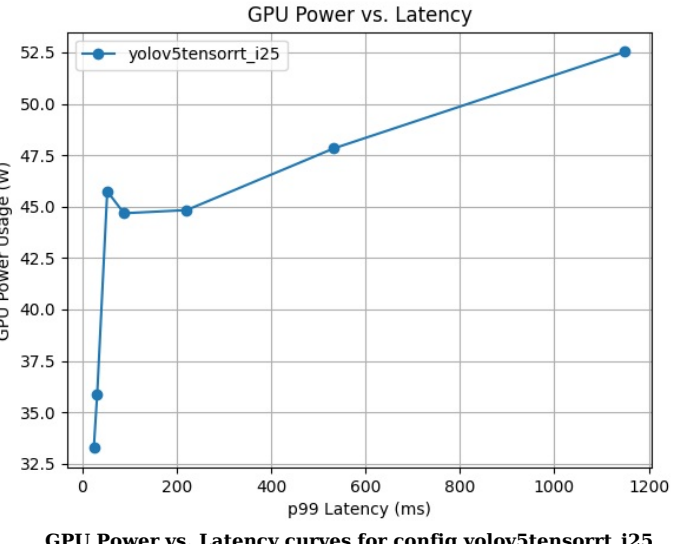

RAM Usage vs. Latency curves for config yolov5tensorrt\_i25 GPU Power vs. Latency curves for config yolov5tensorrt\_i25

| Request<br>Concurrency | p99<br>Latency<br>(ms) | <b>Client</b><br><b>Response</b><br>Wait<br>(ms) | <b>Server</b><br><b>Oueue</b><br>(ms) | <b>Server</b><br>Compute<br>Input<br>(ms) | <b>Server</b><br>Compute<br>Infer<br>(ms) | <b>Throughput</b><br>(infer/sec) | Max<br><b>CPU</b><br><b>Memory</b><br><b>Usage</b><br>(MB) | Max<br><b>GPU</b><br>Memory<br><b>Usage</b><br>(MB) | Average<br><b>GPU</b><br><b>Utilization</b><br>$(\%)$ |
|------------------------|------------------------|--------------------------------------------------|---------------------------------------|-------------------------------------------|-------------------------------------------|----------------------------------|------------------------------------------------------------|-----------------------------------------------------|-------------------------------------------------------|
| 64                     | 1149.712               | 611.28                                           | 7.782                                 | 7.45                                      | 5.811                                     | 104.0                            | $\Omega$                                                   | 2076.0                                              | 32.8                                                  |
| 32                     | 532.459                | 299.854                                          | 4.959                                 | 5.44                                      | 4.705                                     | 105.894                          | $\mathbf{0}$                                               | 2063.0                                              | 23.8                                                  |
| 16                     | 221.147                | 146.964                                          | 7.218                                 | 6.606                                     | 5.334                                     | 107.0                            | $\Omega$                                                   | 2063.0                                              | 27.2                                                  |
| 8                      | 88.393                 | 71.365                                           | 7.542                                 | 6.082                                     | 4.465                                     | 110.889                          | $\mathbf{0}$                                               | 2063.0                                              | 22.8                                                  |
| $\overline{4}$         | 52.969                 | 38.235                                           | 3.106                                 | 3.044                                     | 3.503                                     | 98.0                             | $\Omega$                                                   | 2063.0                                              | 20.8                                                  |
| 2                      | 31.648                 | 22.398                                           | 0.284                                 | 1.87                                      | 2.789                                     | 85.0                             | $\mathbf{0}$                                               | 2071.0                                              | 19.9                                                  |
|                        | 24.474                 | 16.434                                           | 0.056                                 | 1.514                                     | 2.657                                     | 57.0                             | $\Omega$                                                   | 2071.0                                              | 15.9                                                  |

The model config "yolov5tensorrt i25" uses 1 GPU instances. 7 measurements were obtained for the model config on GPU(s) NVIDIA GeForce RTX 3070 Laptop GPU with memory limit(s) 7.8 GB. This model uses the platform tensorrt plan. This model config has dynamic batching enabled with preferred batch size(s) [8].

The first plot above shows the breakdown of the latencies in the latency throughput curve for this model config. Following that are the requested configurable plots showing the relationship between various metrics measured by the Model Analyzer. The above table contains detailed data for each of the measurements taken for this model config in decreasing order of throughput.